## Linux Newbie Guide

If you ally craving such a referred Linux Newbie Guide book that will find the money for you worth, get the definitely best seller from us currently from several preferred authors. If you want to droll books, lots of novels, tale, jokes, and more fictions collections are plus launched, from best seller to one of the most current released.

You may not be perplexed to enjoy all book collections Linux Newbie Guide that we will no question offer. It is not almost the costs. Its just about what you dependence currently. This Linux Newbie Guide, as one of the most working sellers here will enormously be in the course of the best options to review.

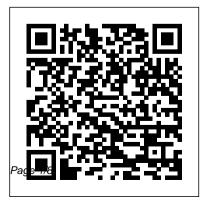

Newbie Guide The Ultimate Linux The Complete Linux Course: Beginner to Power User! Linux books for beginners and

Linux Newbie Guide

## intermediate users Linux for the Absolute Beginner!

Introduction to Linux and Basic Linux Commands for Beginners Linux - Tutorial for Linux Users Make My Beginners in 13 MINUTES! [ 2020 Updated ] How to Use Ubuntu (Beginners Guide) How to Learn Linux Linux Bible - Book Review5 actionable steps to learn Linux Linux Tutorial For Beginners - 1 | Linux Administration Tutorial | Linux Commands | Edureka What's the best Linux distribution for beginners to start with? Linux for Ethical Hackers (Kali Linux Tutorial)

Best Ways To Learn Linux 6 - Jason Cannon Debian 10 Things to Know When Switching to Linux from Windows 6 Mistakes New **Thoughts on the CentOS** news, and why WE need to 2020: Getting To Know The change our Mindset /s Linux Better Than Windows? Beginners | What is Linux | ? Learn Linux: Good Idea Or Not? (2018 \u0026 **Beyond)** Using Linux At Work - Applications I Use Which Linux Distribution? Understanding Linux Distros Linux Mint 20.1 \"Ulyssa\" Beta \*\*NEW CHANGES\*\* Linux System Administration [Complete Beginner Tutorial] Automations Linux

Linux | Beginners Basics after Install | Run Windows Programs, Change Desktops, and More! Ubuntu Complete Beginner's Guide Desktop Linux Tutorial for Linux Administration Tutorial | Intellipaat Beginner's Guide to the Bash Terminal The **ONE Book that Every Linux** Sysadmin Should Have **Home Assistant Beginners** Guide: Installation, Addons, Integrations, Scripts, Scenes, and

## Command Line Full course: Beginners to Experts. Bash Command Line Tutorials

The Complete Beginner's Guide to Linux - Linux.com Some of the common Linux Distributions are Debian, Kali Linux, Ubuntu, Fedora, Red Hat Enterprise Linux, CentOS, openSUSE, Arch Linux, Manjaro Linux, Gentoo, to name a few. Among beginners and students, Ubuntu seems to be the most popular one. Chapter 1: What is Linux — The Ultimate Linux Newbie

## Guide

Brief: This tutorial shows you

how to install Arch Linux in easy to follow steps. Arch Linux is a general-purpose rolling release Linux distribution which is very popular among the DIY enthusiasts and hardcore Linux users. The default installation covers only a minimal base system and expects the end user to configure the system by himself/herself How to get started with Linux: A beginner's guide | PCWorld Welcome along to the Ultimate Linux Newbie Guide! In this chapter we cover the

essentials including: What an Operating System is, What UNIX is and how Linux differs from UNIX. Table of Contents Basic Linux Commands | A Beginner's Guide Since 2001, The Ultimate Linux Newbie Guide has been helping individuals switch to the Linux Operating System. This guide can help both beginners and seasoned computer users alike learn all the important parts of choosing, using and installing Linux, a great free

operating system for your computer and help you remove dependency The Ultimate Linux Newbie Guide eBook 2019 Linux newbie or not, as mentioned before, there are several sources of packages. When you are not sure where to find your favourite applications, you can search keywords at ArchWiki. There you will... Top 9 Best Linux Distributions for Beginners [2020] Just like Windows XP, Windows 7, Windows 8, and Mac OS X, Linux is an operating system. An operating system is software that

manages all of the hardware resources associated with your desktop or laptop. To put it simply the operating system manages the communication between your software and your hardware. A Basic Guide to Linux for **Beginners - Lifewire** Welcome to the Linux Newbie Administrator Guide. A complete reference for new and experienced Linux users who wish to set up and administer their own Linux home computer, workstation and/or their home or small office network. The answers are meant to be simple, with just sufficient

detail, and always supported with a readily usable example.

The Complete Linux Course: Beginner to Power User! Linux books for beginners and intermediate users Linux for the Absolute Beginner!

Introduction to Linux and Basic Linux Commands for Beginners Linux - Tutorial for Beginners in 13 MINUTES! [ 2020 Updated ] How to Use Ubuntu (Beginners Guide) How to Learn Linux Linux Bible - Book Review5 actionable steps to learn Linux Linux Tutorial For Beginners -1 | Linux Administration Tutorial | Linux Commands | Edureka What's the best Linux distribution for beginners to start with? Linux for Ethical Hackers (Kali Linux Tutorial) Best Ways To Learn Linux 6 Things to Know When Switching to Linux from Windows 6 Mistakes New Linux Users Make My and why WE need to change our Mindset Is Linux Better Than Windows? l earn Linux: Good Idea Or Not? (2018 \u0026 Beyond) Using Linux At Work - Applications I Use Which Linux Distribution? Assistant Beginners Guide: Understanding Linux Distros Installation, Addons,

Linux Mint 20.1 \"Ulyssa\" Beta \*\*NFW CHANGES\*\* Linux System Administration [Complete Beginner Tutorial] -Jason Cannon Debian 10 Linux Command Line Tutorials **Beginners Basics after Install** Run Windows Programs, Change Desktops, and More! Ubuntu Complete Beginner's Guide 2020: Getting To Know Thoughts on the CentOS news, The Desktop Linux Tutorial for see the listing of all available Beginners | What is Linux | Linux Administration Tutorial + Intellipaat Beginner's Guide to the Bash Terminal The **ONE Book that Every Linux** Sysadmin Should Have Home

Integrations, Scripts, Scenes, and Automations Linux Command Line Full course: Beginners to Experts. Bash Linux Newbie Administrator Guide by Stan and Peter Klimas This is a practical selection of the commands we use most often. Press < Tab> to command (on your PATH). The Complete Beginner's Guide To Ubuntu Linux How I got my job in Linux: from Newbie to Pro February 17, 2019 April 5, 2019 Alistair Ross In this commentary article I go into the journey I

took from 2001 when I started out using Linux properly and the present day.

A Beginner's Guide to the Linux Command Line A Beginner's Guide to the Linux Command Line By Himanshu Arora on December 17, 2020 Most Read. 39 comments. Reddit's patch for Cyberpunk 2077 yields double-digit performance gains on AMD CPUs ... Linux Newbie Administrator Guide - Home Welcome to this exclusive edition "BEGINNER'S

GUIDE FOR LINUX " by TecMint, this course module is specially designed and compiled software developer, data for those beginners, who want to make their way into Linux learning process and do the best in today 's IT organizations. This courseware is created as per requirements of the industrial environment with complete entrance to Linux, which will help you to build a great success in Linux. The Ultimate Linux Newbie Guide The Complete Beginner's Guide to Ubuntu Linux Get started with Ubuntu the

right way. by. Juergen Haas.

Writer Former Lifewire writer Juergen Haas is a scientist, and a fan of the Linux operating system. our editorial process. Juergen Haas. Updated on March 23, 2020.

**BEGINNER'S GUIDE** FOR LINUX - Start Learning Linux in Minutes

Introduction — The Ultimate Linux Newbie Guide This beginner's guide explains the steps on how to install Arch Linux, Arch Linux is the most bleeding-edge

Linux distribution that comes with options to customize everything as per your need. Installing and using Arch Linux is complex for new users. The Arch Linux documentation is one of the most comprehensive but it is sometimes too much for the beginner.

How to Install Arch Linux [Beginner's Guide] debugpoint.com Fedora Linux with the Gnome Shell desktop. Unlike Windows 10, there's no single version of Linux. Linux distributions take the Linux kernel and

combine it with other software like the GNU core... free, closed source software Linux Newbie: Running Manjaro on MacBookPro | by PSWU | Medium Since 2001, The Ultimate Linux Newbie Guide has been helping individuals switch to the Linux Operating System. This guide can help both beginners and seasoned computer users alike learn all its previous iterations, Linux the important parts of choosing, using and installing Linux, a great free operating system for your computer and help you

remove dependency on nonthat is commonplace in Microsoft Windows or Mac OS

Linux Newbie Guide: Shortcuts And Commands Linux Lite is perfectly suitable for Windows users with a similar user interface featuring the Xfce desktop environment. Compared to Lite has improved the user experience. Even though it isn ' t meant to provide you the most modern experience, it still looks great as a

desktop OS.

Linux Newbie Guide Debian: For those seeking a truly free Linux distribution with no proprietary drivers, firmware or software, then Debian is for you. Ubuntu: A modern L inux distribution that is easy to install and easy to use. openSUSE: A stable and powerful Linux distribution. Not as easy to install as Mint and Ubuntu but a good alternative nonetheless

The 2019 edition of The Ultimate Linux Newbie Guide contains the latest, freshest version of the guide, totally revamped for 2019. It 's ideal to download and read

in your own time, perhaps on a Kindle, iPad or even in paper format. Doing so means it ' II be easy to read along at your own pace, especially when it comes to installing Linux.